**MISTAPIES.** Print and Marketing

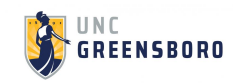

# Professional printing on your schedule

### **Use Document Printing on StaplesAdvantage.com**

Looking for an easier way to print presentations, flyers, brochures and more? With Document Printing, just upload your files and configure your documents by choosing your printing and binding options. Then get your finished project delivered or pick it up at any Staples® store.

 You can count on Document Printing for professional-looking printing at competitive prices, and its all part of your existing program.

#### **SELECTION**

 Presentations, flyers and brochures Posters, banners and more

#### **OPTIONS**

For smaller jobs: Same-day or next-day in-store pickup For larger jobs: Get it delivered in 3–5 business days

#### **CONVENIENCE**

 Mobile friendly, easy online ordering One stop for your printing and office essentials

#### **PROGRAM BENEFITS**

 Consistent and competitive pricing Consolidated billing and reporting

**To learn more, visit Quick Print on StaplesAdvantage.com or contact your Print Account Executive.**

Print to store details and pricing on next page

## **Convenient printing and pick up, wherever your work takes you.**

**Staples Print to Store solution lets you pick up your print outs at any Staples store location.**

#### **How it works:**

Just upload, configure and then pick up your projects at any one of our retail Staples stores.

All services are billed direct to your Staples account.

#### **Get started today:**

- Log into your Staples account at StaplesAdvantage.com
- Select Print & Marketing under "Products"
- Select Document Printing
- Choose your product category and item
- Click Customize
- Upload and configure
- Select delivery or print-to-store options
- Add to Cart

See the Document Printing User Guide [Here](https://www.staplesadvantage.com/sbd/images/sba/cre/products/landing-page-banners/print-marketing-services/20230308-Document-Printing-Guide-3823.pdf) or contact your Print Account Executive for a live demonstration.

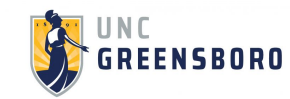

"Prices are Subject to Change Per Contract Terms"

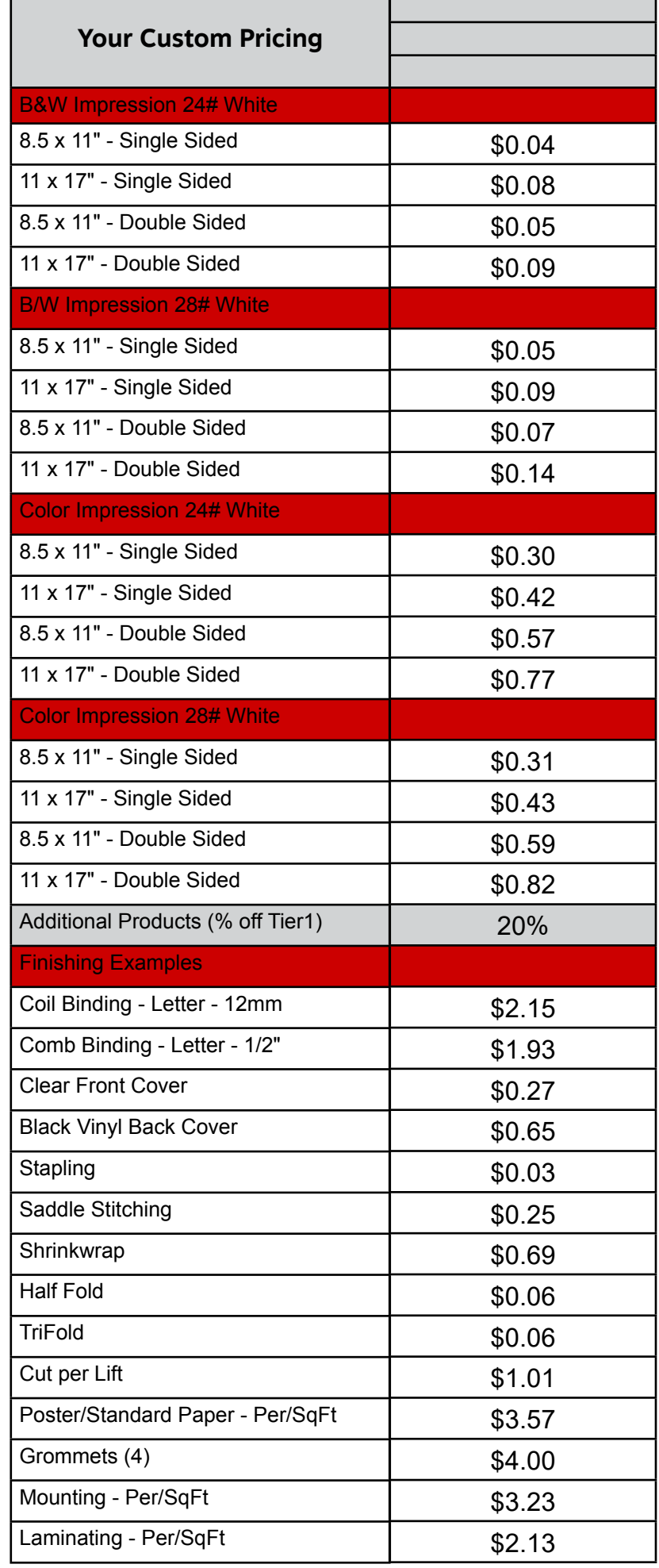